# **Constructors in Java**

In [Java,](https://www.javatpoint.com/java-tutorial) a constructor is a block of codes similar to the method. It is called when an instance of the [class](https://www.javatpoint.com/object-and-class-in-java) is created. At the time of calling constructor, memory for the object is allocated in the memory.

It is a special type of method which is used to initialize the object.

Every time an object is created using the new() keyword, at least one constructor is called.

It calls a default constructor if there is no constructor available in the class. In such case, Java compiler provides a default constructor by default.

There are two types of constructors in Java: no-arg constructor, and parameterized constructor.

**Note:** It is called constructor because it constructs the values at the time of object creation. It is not necessary to write a constructor for a class. It is because java compiler creates a default constructor if your class doesn't have any.

### **Rules for creating Java constructor**

There are two rules defned for the constructor.

- 1. Constructor name must be the same as its class name
- 2. A Constructor must have no explicit return type
- 3. A Java constructor cannot be abstract, static, fnal, and synchronized

## **Types of Java constructors**

There are two types of constructors in Java:

- 1. Default constructor (no-arg constructor)
- 2. Parameterized constructor

# **Java Default Constructor**

A constructor is called "Default Constructor" when it doesn't have any parameter.

#### **Syntax of default constructor:**

<class\_name>(){} **Example of default constructor**

In this example, we are creating the no-arg constructor in the Bike class. It will be invoked at the time of object creation.

```
//Java Program to create and call a default constructor
```
**class** Bike1{ //creating a default constructor Bike1(){System.out.println("Bike is created");} //main method **public static void** main(String args[]){ //calling a default constructor Bike1 b=**new** Bike1(); } }

Output:

Bike is created

#### **Q) What is the purpose of a default constructor?**

The default constructor is used to provide the default values to the object like 0, null, etc., depending on the type.

## **Example of default constructor that displays the default values**

//Let us see another example of default constructor

//which displays the default values

```
class Student3{
int id;
String name;
//method to display the value of id and name
void display(){System.out.println(id+" "+name);}
```
**public static void** main(String args[]){

//creating objects

Student3 s1=**new** Student3();

Student3 s2=**new** Student3();

//displaying values of the object

s1.display();

s2.display();

}

}

Output:

0 null 0 null

**Explanation:** In the above class, you are not creating any constructor so compiler provides you a default constructor. Here 0 and null values are provided by default constructor.

## **Java Parameterized Constructor**

A constructor which has a specifc number of parameters is called a parameterized constructor.

#### **Why use the parameterized constructor?**

The parameterized constructor is used to provide diferent values to distinct objects. However, you can provide the same values also.

### **Example of parameterized constructor**

In this example, we have created the constructor of Student class that have two parameters. We can have any number of parameters in the constructor.

//Java Program to demonstrate the use of the parameterized constructor.

```
class Student4{
  int id;
  String name;
  //creating a parameterized constructor
  Student4(int i,String n){
  id = i:
  name = n: }
  //method to display the values
  void display()
   {
    System.out.println(id+" "+name);
  }
  public static void main(String args[]){
  //creating objects and passing values
  Student4 s1 = new Student4(111,"Karan");
 Student4 s2 = new Student4(222,"Aryan");
  //calling method to display the values of object
  s1.display();
  s2.display();
 }
}
Output:
```
111 Karan 222 Aryan

# **Constructor Overloading in Java**

In Java, a constructor is just like a method but without return type. It can also be overloaded like Java methods.

Constructor [overloading in Java](https://www.javatpoint.com/method-overloading-in-java) is a technique of having more than one constructor with diferent parameter lists. They are arranged in a way that each constructor performs a diferent task. They are diferentiated by the compiler by the number of parameters in the list and their types.

## **Example of Constructor Overloading**

```
//Java program to overload constructors
```

```
class Student5{
  int id;
  String name;
  int age;
  //creating two arg constructor
  Student5(int i,String n){
  id = i;
  name = n;}
  //creating three arg constructor
```
## **Java Copy Constructor**

There is no copy constructor in Java. However, we can copy the values from one object to another like copy constructor in C++.

There are many ways to copy the values of one object into another in Java. They are:

- o By constructor
- o By assigning the values of one object into another
- o By clone() method of Object class

In this example, we are going to copy the values of one object into another using Java constructor.

//Java program to initialize the values from one object to another object.

```
class Student6{
  int id;
  String name;
  //constructor to initialize integer and string
  Student6(int i,String n){
  id = i;name = n;}
  //constructor to initialize another object
  Student6(Student6 s){
  id = s.id:
  name =s.name;
  }
  void display(){System.out.println(id+" "+name);}
```

```
public static void main(String args[]){
  Student6 s1 = new Student6(111,"Karan");
  Student6 s2 = new Student6(s1);
  s1.display();
  s2.display();
 }
}
Output:
```

```
111 Karan
111 Karan
```
# **Copying values without constructor**

We can copy the values of one object into another by assigning the objects values to another object. In this case, there is no need to create the constructor.

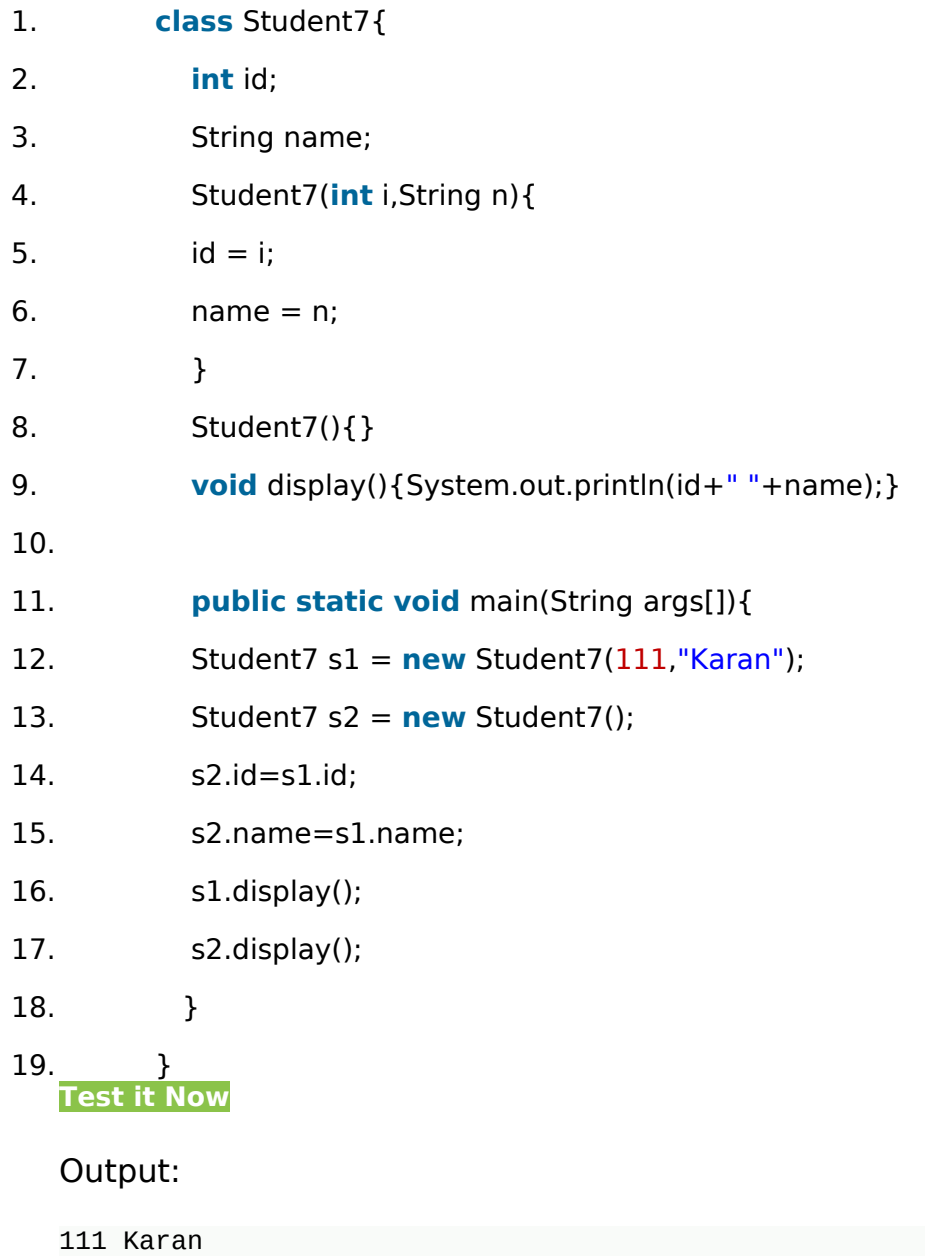

111 Karan

### **Q) Does constructor return any value?**

Yes, it is the current class instance (You cannot use return type yet it returns a value).

### **Can constructor perform other tasks instead of initialization?**

Yes, like object creation, starting a thread, calling a method, etc. You can perform any operation in the constructor as you perform in the method.

### **Is there Constructor class in Java?**

Yes.

### **What is the purpose of Constructor class?**

Java provides a Constructor class which can be used to get the internal information of a constructor in the class. It is found in the java.lang.refect package.

Student5(**int** i,String n,**int** a){

```
id = i;name = n;age=a;
}
void display(){System.out.println(id+" "+name+" "+age);}
```

```
public static void main(String args[]){
  Student5 s1 = new Student5(111,"Karan");
 Student5 s2 = new Student5(222,"Aryan",25);
  s1.display();
  s2.display();
 }
}
Output:
```
## **Difference between constructor and method in Java**

There are many diferences between constructors and methods. They are given below.

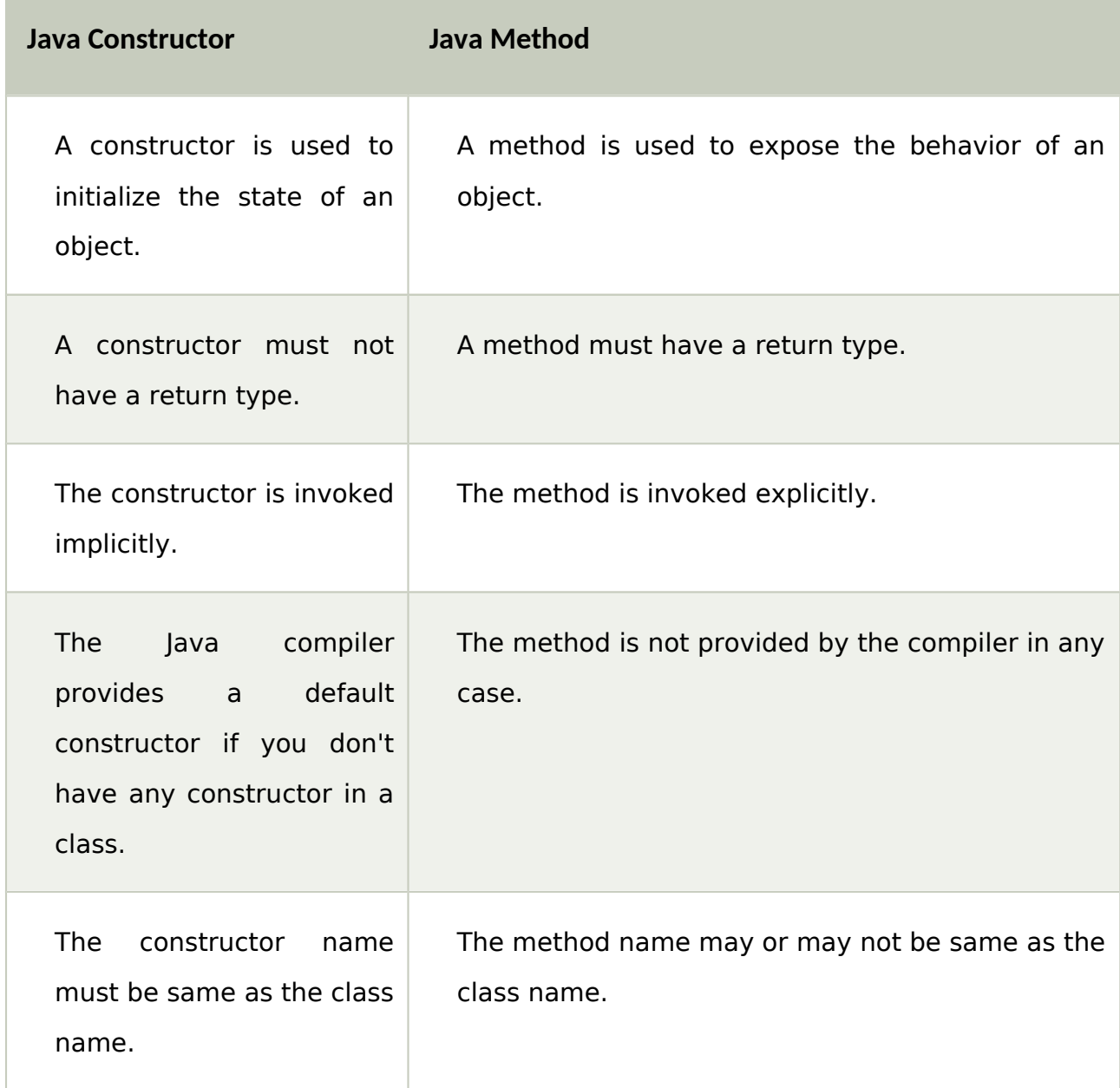

## **Java Copy Constructor**

There is no copy constructor in Java. However, we can copy the values from one object to another like copy constructor in C++.

There are many ways to copy the values of one object into another in Java. They are:

- o By constructor
- o By assigning the values of one object into another
- o By clone() method of Object class

In this example, we are going to copy the values of one object into another using Java constructor.

//Java program to initialize the values from one object to another object.

```
class Student6{
  int id;
  String name;
  //constructor to initialize integer and string
  Student6(int i,String n){
  id = i:
  name = n;}
  //constructor to initialize another object
  Student6(Student6 s){
  id = s.id;name =s.name;
  }
 void display(){System.out.println(id+" "+name);}
  public static void main(String args[]){
  Student6 s1 = new Student6(111, "Karan");Student6 s2 = new Student6(s1);
  s1.display();
  s2.display();
```
Output:

111 Karan 111 Karan

## **Copying values without constructor**

We can copy the values of one object into another by assigning the objects values to another object. In this case, there is no need to create the constructor.

```
class Student7{
  int id;
  String name;
  Student7(int i,String n){
  id = i;name = n;}
  Student7(){}
  void display(){System.out.println(id+" "+name);}
  public static void main(String args[]){
  Student7 s1 = new Student7(111,"Karan");
 Student7 s2 = new Student7);
```

```
s2.id=s1.id;
```

```
s2.name=s1.name;
```

```
s1.display();
```

```
s2.display();
```

```
}
```
}

```
Output:
```
}

### **Q) Does constructor return any value?**

Yes, it is the current class instance (You cannot use return type yet it returns a value).

### **Can constructor perform other tasks instead of initialization?**

Yes, like object creation, starting a thread, calling a method, etc. You can perform any operation in the constructor as you perform in the method.

### **Is there Constructor class in Java?**

Yes.

### **What is the purpose of Constructor class?**

Java provides a Constructor class which can be used to get the internal information of a constructor in the class. It is found in the java.lang.refect package.